## Instructions to generate a private pay invoice for patient balance due

## Action / Instruction | Screen Shot

Scenario: Primary insurance payer has been billed and subsequently paid the claim but a balance remains for the claim. In this example, 'Insurance' payer was invoiced for \$110.00, payment posted for \$100.00, write-off posted for \$10.00 which is remaining balance to then be billed to patient.

| ADMIN module         |                                                                                                    |                        |                    |                                                     |                                 |  |
|----------------------|----------------------------------------------------------------------------------------------------|------------------------|--------------------|-----------------------------------------------------|---------------------------------|--|
|                      | Master Payer Maintenance                                                                                                    |                        |                    |                                                     |                                 |  |
| 1. Create new master | Code:                                                                                                    |                        |                    | Master Payer Description                            | : Patient Balance Billing       |  |
| payer in ADMIN –     |                                                                                                    | Patient Blance Billing |                    |                                                     |                                 |  |
| Financial Maint –    | Address:                                                                                                    |                        | ^                  |                                                     |                                 |  |
| Master Payer – Add   |                                                                                                    |                        | Show Maste         | er Payer Address on Pape<br>Forms                   |                                 |  |
| New to be used for   |                                                                                                    |                        | V                  |                                                     |                                 |  |
| the patient balance  | Billing Calendar Cycle, Start Date of<br>First Cycle:                                                                                                    | Monthly, 7/1/2007      | ~                  | This Payer Starts On                                | : 1/1/2008                      |  |
| billing              | Payer NAIC #:                                                                                                    |                        |                    | Payer NAIC Sub-Code                                 | :                               |  |
| -                    | Default Billing Output:                                                                                                    | Paper 💌                |                    | ACSx12N 837                                         | : None                          |  |
|                      | Claim Form Template - if paper claim:                                                                                                    | Self Pay - Full Fee    |                    | Sender Code                                         | :                               |  |
|                      | Sender ID:                                                                                                    |                        |                    | Sender ID Qualifier                                 | :                               |  |
|                      | Submitter Identifier:                                                                                                    |                        |                    | Receiver Code                                       | :                               |  |
|                      | Receiver ID:                                                                                                    |                        |                    | Receiver ID Qualifier                               |                                 |  |
|                      | Receiver Primary Identifier:                                                                                                    |                        |                    | Payer Identifier                                    | :                               |  |
|                      | Monitor Plan Of Treatment Status:                                                                                                    |                        |                    | Provider Number                                     | :                               |  |
|                      | Billing Provider Secondary ID:                                                                                                    |                        | ~                  | BCBS Assigned Facility #                            | : 1                             |  |
|                      | Vendor Number:                                                                                                    |                        |                    | upplemental Order Status                            |                                 |  |
|                      | Payer is "Self Pay":<br>Acknowledgement Requested (check                                                                                                    |                        | Te                 | st Claims Usage Indicator                           |                                 |  |
|                      | for yes):                                                                                                    |                        |                    | Cash Account Number                                 |                                 |  |
|                      | Discount Account Number:                                                                                                    |                        | Account Re         | ecievable Account Number                            |                                 |  |
|                      | Payment Adjustment Account Number:                                                                                                    |                        | Crown by day       | Supply Account Number                               |                                 |  |
|                      | Claim Filing Indicator Code:                                                                                                    | MA, Medicare Part A    |                    | te and discipline for UB-92<br>FL42-47              |                                 |  |
|                      | Use NPI for Agency in Electronic File:                                                                                                    |                        | If avail           | able, use Physican NPI fo<br>claims instead of UPIN | : <b>=</b>                      |  |
|                      | Use HIC# Entered in Patient<br>Demographics:                                                                                                    |                        | Use ZZ in          | place of default HC in SV2<br>HIPPS code lines      | 2: 🗆                            |  |
|                      |                                                                                                    |                        | Save               |                                                     |                                 |  |
|                      |                                                                                                    |                        |                    |                                                     |                                 |  |
| 2. Create new        |                                                                                                    | Discipline N           | <b>Maintenance</b> |                                                     |                                 |  |
| discipline in ADMIN  | Code: PBB                                                                                                    |                        |                    | Description: Pat                                    | tient Balance Billing           |  |
| – Clinical Maint –   | Discipline Category: OTH, Other                                                                                                    | ~                      |                    | Revenue Code: 06                                    | 51, RTN HOME, Routine Home Ca 💌 |  |
| Discipline – Add New | CPT-4:                                                                                                    |                        |                    | Agency: Flo                                         | orida Sunshine Home Health 🔻    |  |
| to be used for the   | Cost per Visit:                                                                                                    |                        | Dis                | cipline to be billed: 🗹                             |                                 |  |
| patient balance      | Discipline to be paid:                                                                                                    |                        |                    | Therapy-related:                                    |                                 |  |
| billing              | De li i de la constante de la constante de la | S                      | ave                |                                                     |                                 |  |
| Simily               |                                                                                                    |                        |                    |                                                     |                                 |  |
| 3. Create new charge | Charge Rate Maintenance                                                                                                    |                        |                    |                                                     |                                 |  |
| rate for PBB         |                                                                                                    |                        |                    |                                                     |                                 |  |
| discipline in ADMIN  |                                                                                                    |                        |                    |                                                     |                                 |  |
|                      | Effective End Date: Charge Rate: 0.01                                                                                                    |                        |                    |                                                     |                                 |  |
| - Financial Maint -  | Rate Basis: Visit  Agency: Florida Sunshine Home Health                                                                                                    |                        |                    |                                                     |                                 |  |
| Charge Rate – Add    |                                                                                                    | [5                     | Save               |                                                     |                                 |  |
| New to be used for   |                                                                                                    |                        |                    |                                                     |                                 |  |
| the patient balance  |                                                                                                    |                        |                    |                                                     |                                 |  |
| billing              |                                                                                                    |                        |                    |                                                     |                                 |  |
| 4. Create new        | Search Assessments:                                                                                                    |                        |                    |                                                     |                                 |  |
| assessment visit     | Search For: balance Search Show All                                                                                                    |                        |                    |                                                     |                                 |  |
| note definition in   |                                                                                                    |                        |                    |                                                     |                                 |  |
| ADMIN –              |                                                                                                    |                        |                    |                                                     |                                 |  |
| Assessment           | Search Result:                                                                                                    |                        |                    |                                                     |                                 |  |
| Definition – Add to  |                                                                                                    |                        |                    |                                                     |                                 |  |
| be used for the      | Assessment Name                                                                                                    | Assessment Family      | DateEffective      | History Repo                                        | ort Status                      |  |
| patient balance      |                                                                                                    |                        |                    |                                                     |                                 |  |
| billing              | Patient Balance Billing \                                                                                                    | /N                     | 1/1/2000           | <u>View</u> <u>View</u>                             | Production                      |  |
|                      |                                                                                                    |                        |                    |                                                     |                                 |  |
|                      |                                                                                                    |                        |                    |                                                     |                                 |  |

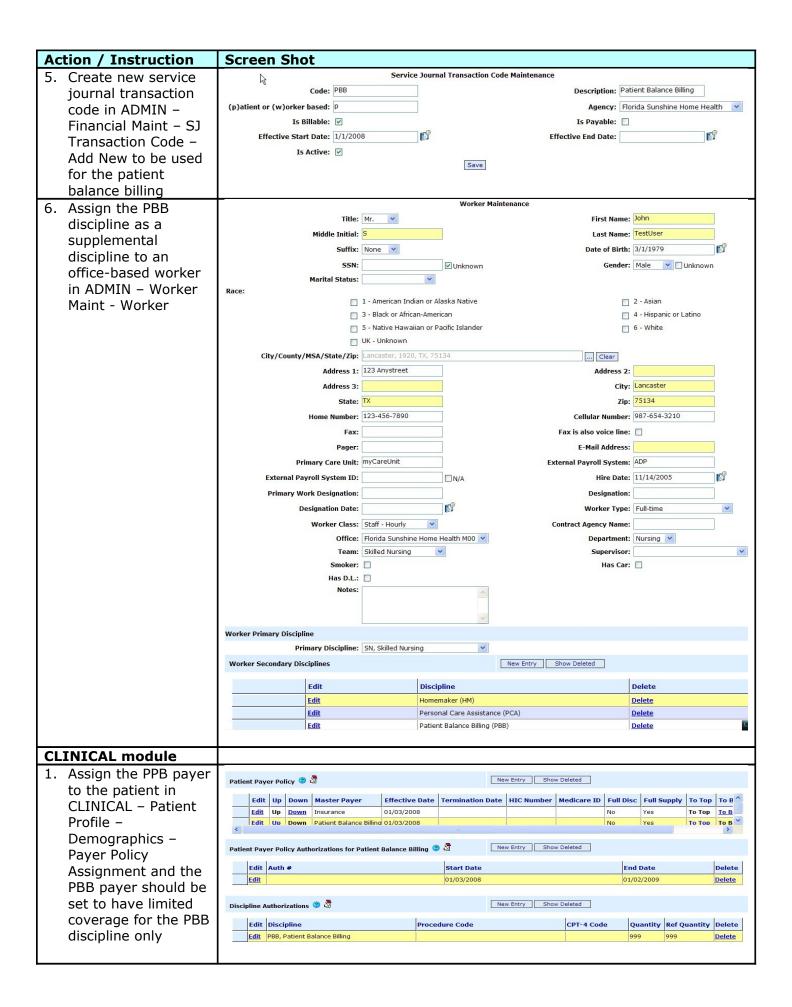

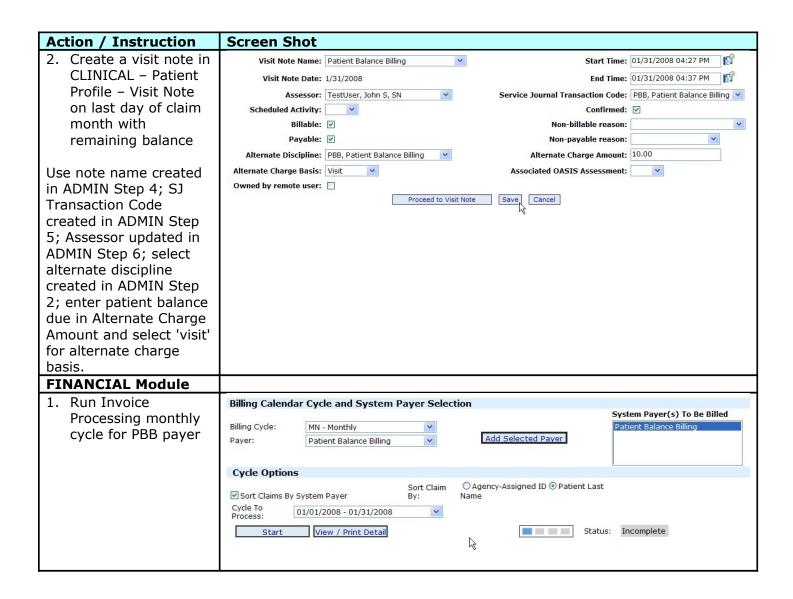

## **Action / Instruction**

2. Click [Print Required Claims] button to view and print the plain paper invoice to send to the patient.

## **Screen Shot**

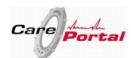

REMIT TO: Florida Sunshine Home Health 1415 Orange Grove Lane Parkland Corporate Complex Suite 123 Parkland, FL 33067 (567) 756-7567

INVOICE DATE: 04/09/2008 PATIENT ACCOUNT #: PAGE: 20080409124015

INVOICE #:

641021 1 of 1

PAYMENT DUE DATE: AMOUNT DUE: 02/10/2008

10.00

BILL TO / RESPONSIBLE PARTY:

PATIENT:

Charles PBBTest 15 Apple Way North Scituate, RI 02857 Charles PBBTest 15 Apple Way North Scituate, RI 02857

PLEASE MAKE CHECKS PAYABLE TO "FLORIDA SUNSHINE HOME HEALTH". WRITE INVOICE AND ACCOUNT NUMBER ON CHECKS. DETACH AND RETURN THIS PORTION WITH YOUR PAYMENT

| Date       | Item     | Description                     | Quantity Basis | Unit Rate | Discount | Total |
|------------|----------|---------------------------------|----------------|-----------|----------|-------|
| 01/31/2008 | PBB, VST | Patient Balance Billing (G0156) | 1.0 Visit      | 10.00     |          | 10.00 |

Service Period / Comments: 01/03/2008 - 01/31/2008 : Admission: 1/3/2008 : Diagnosis: 333.3, TICS OF ORGANIC ORIGIN

| 8  | Previous Balance | - Payments | - Credits      | + Current Activity | + / - Adjustments | = New Balance |
|----|------------------|------------|----------------|--------------------|-------------------|---------------|
| 80 | 0.00             | 0.00       | 0.00           | 10.00              | 0.00              | 10.00         |
|    | 17.2700.75       | W COLVERY  | - 10K T CO. 10 |                    | 17.1916107.1      | 7.000         |